第918号

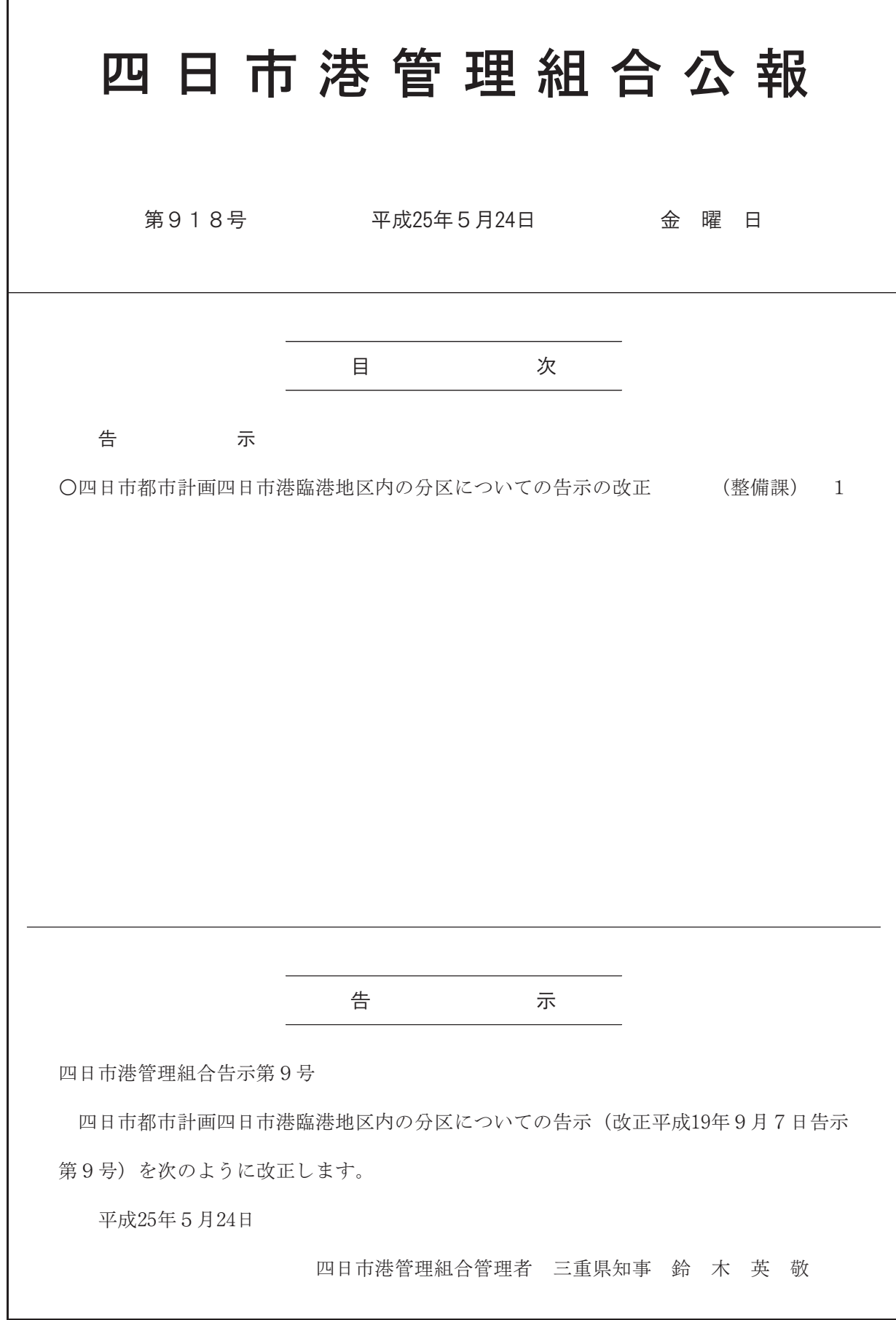

平成25年5月24日

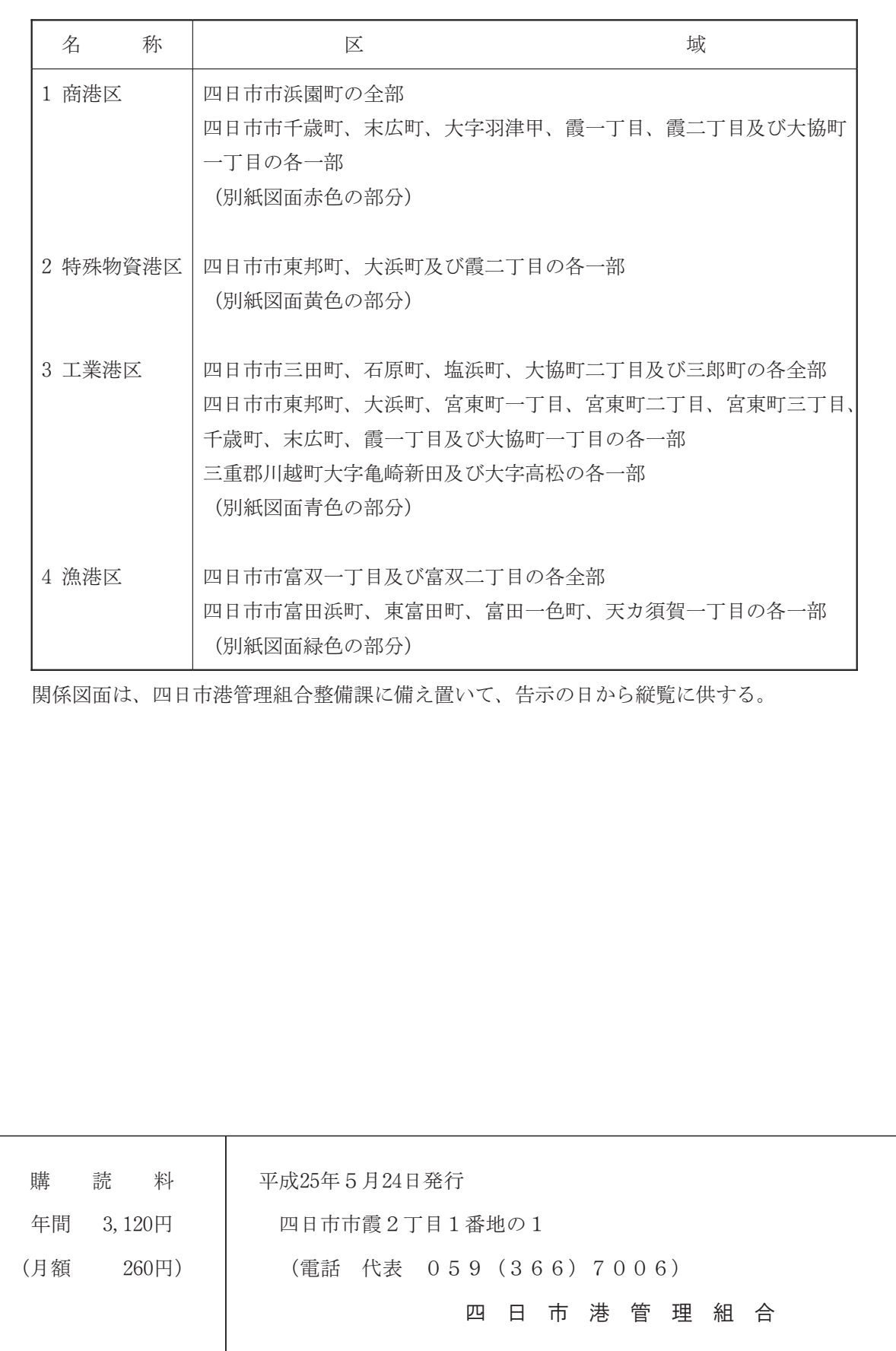